**MAYA12-AQ&As**

Maya 2012 Certified Associate Examination

### **Pass Autodesk MAYA12-A Exam with 100% Guarantee**

Free Download Real Questions & Answers **PDF** and **VCE** file from:

**https://www.leads4pass.com/maya12-a.html**

### 100% Passing Guarantee 100% Money Back Assurance

Following Questions and Answers are all new published by Autodesk Official Exam Center

**63 Instant Download After Purchase** 

- **@ 100% Money Back Guarantee**
- 365 Days Free Update

**Leads4Pass** 

800,000+ Satisfied Customers

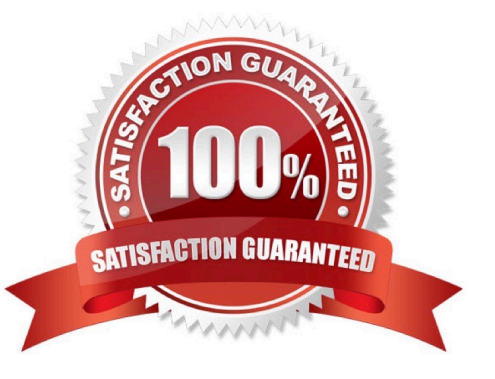

## **Leads4Pass**

#### **QUESTION 1**

Which of the following is NOT a type of Flexor?

- A. Sculpt
- B. Lattice
- C. JointCluster
- D. Wire

Correct Answer: D

Reference: http://www.autodesk.com/us/maya/2011help/index.html?url=./files/Viewing\_the\_scene\_Usi ng\_the\_ViewCube.htm,topicNumber=d0e70082

#### **QUESTION 2**

Which light(s) can be positioned using Look Through Selected Camera?

- A. Spot Lights.
- B. Directional Lights.
- C. Area Lights.
- D. All Maya Lights
- Correct Answer: D

#### **QUESTION 3**

Which file format lets you exchange complex data between Maya and other software while preserving the data\\'s overall behavior?

- A. OBJ
- B. FBX
- C. DXF
- D. None of the above

Correct Answer: B

Reference: http://www.autodesk.com/us/maya/2011help/index.html?url=./files/Viewing\_the\_scene\_Usi ng\_the\_ViewCube.htm,topicNumber=d0e70082 (first paragraph)

# **Leads4Pass**

#### **QUESTION 4**

Which of the following is the button for displaying the Safe Action in Maya?

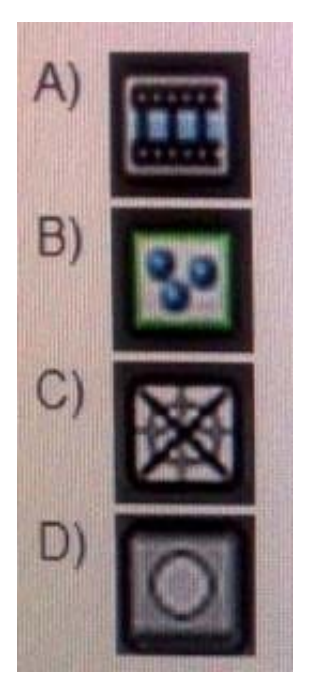

- A. Option A
- B. option B
- C. Option C
- D. Option D
- Correct Answer: B

Reference: http://download.autodesk.com/us/maya/2010help/index.html?url=WS73099cc142f487552a 50a53111913e7c26f-63b3.htm,topicNumber=d0e87875 (search "safe action")

#### **QUESTION 5**

Which of the following is a way to control deformations using a Smooth Bind?

- A. Add Influence
- B. Flexors.
- C. Projection Box.
- D. Both A and B
- Correct Answer: B

Reference: http://books.google.com.pk/books?id=-PNMcDuEcFQCandpg=PA149andlpg=PA149anddq=flexor +control+deformations+using+a+Smoo th+Bindandsource=blandots=52RxQtUX2andsig=8S18HcnXEbaECQ7TRkFJcU

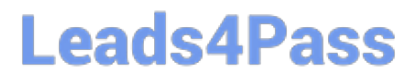

4Gkacandhl=enandsa=Xandei=zID7TqOuI4jl4QTt69CNCAand ved=0CBoQ6AEwAA#v=onepageandq=flexor%20control%20deformations%20using%20a%2 0Smooth% 20Bindandf=false (topic: smooth bind)

[Latest MAYA12-A Dumps](https://www.leads4pass.com/maya12-a.html) [MAYA12-A VCE Dumps](https://www.leads4pass.com/maya12-a.html) [MAYA12-A Exam Questions](https://www.leads4pass.com/maya12-a.html)